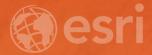

## **Ecological Marine Units:** Mapping Ocean Ecosystems in ArcGIS Pro Keith VanGraafeiland

Wednesday - 1:30 PM - 2:15 PM SDCC - Demo Theater 04 - Living Atlas

## Overview Subhead Here

- Ecological Marine Units
  - Story Map
  - Where to download from
  - Opening your project for the first time
  - Familiarizing yourself with EMU's
  - Attributes and visualization

## Demos and Discussion

Supporting Text

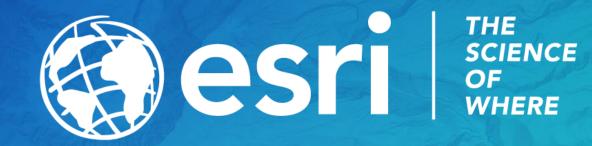